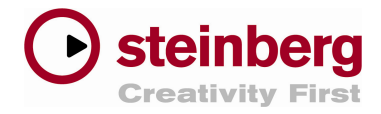

## **Additional new features in Nuendo 4**

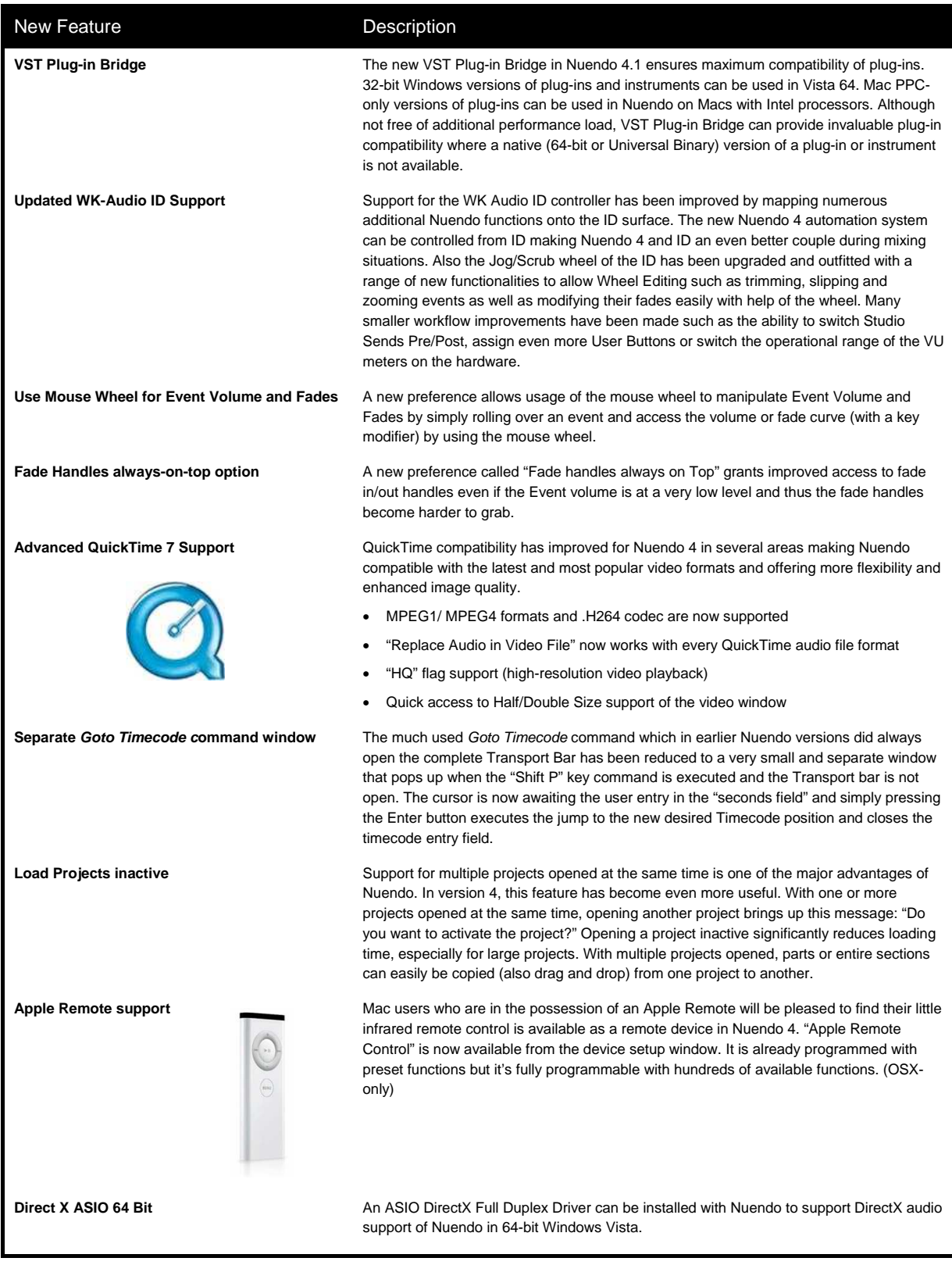

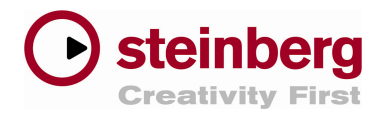

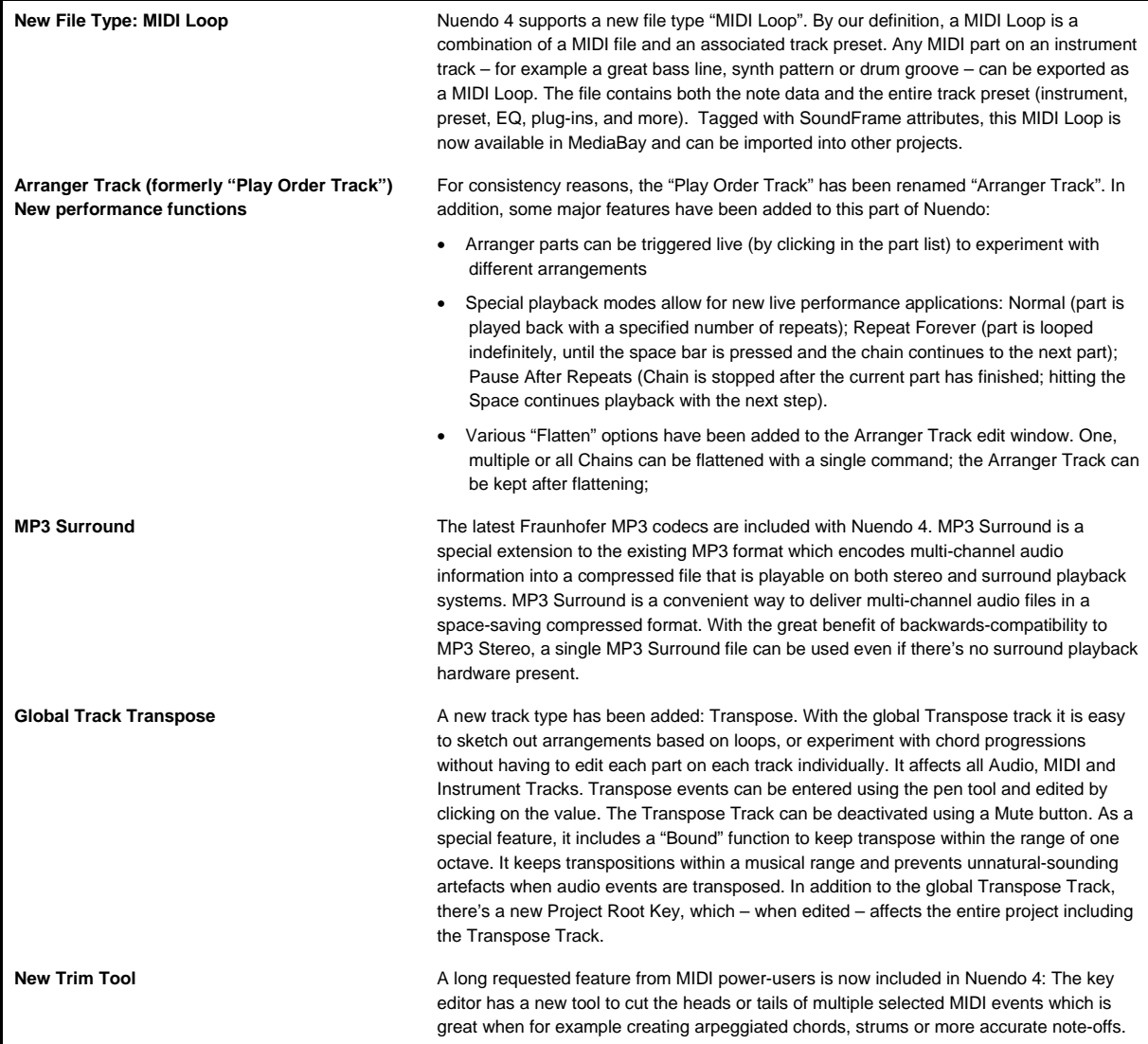